# Programa de capacitación para la educación en línea

# Creación de aulas virtuales en Google Classroom

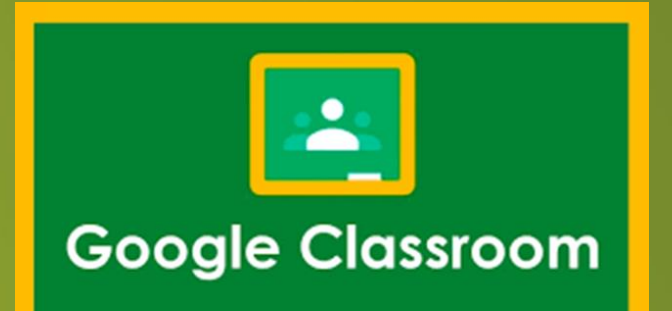

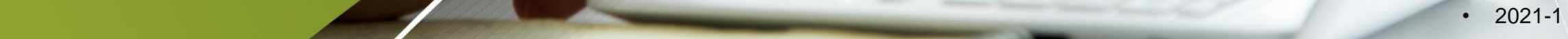

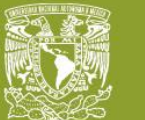

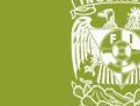

**Creación de aulas virtuales en Google Classroom**

23/08/2020 23/08/2020 23/08/2020 23/08/2020 23/08/2020 23/08/2020 23/08/2020 23/08/2020 23/08/2020 23/08/2020

**Este material es exclusivo para uso académico. Esta prohibida su reproducción parcial o total para otros fines.**

# **Facultad de Ingeniería Secretaría General Unidad de Servicio de Cómputo Académico UNICA**

**Instructores:**

**César Octavio Aranzúa Chávez**

**Jehosua Alan Joya Venegas**

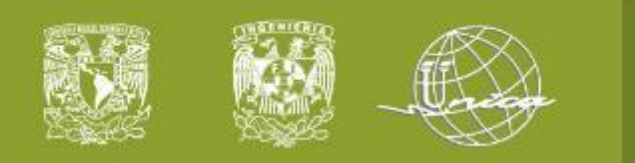

**Creación de aulas virtuales en Google Classroom**

**OBJETIVO:** Identificar los elementos generales de la herramienta digital Google Classroom, para la creación y gestión de un aula virtual y las actividades en línea.

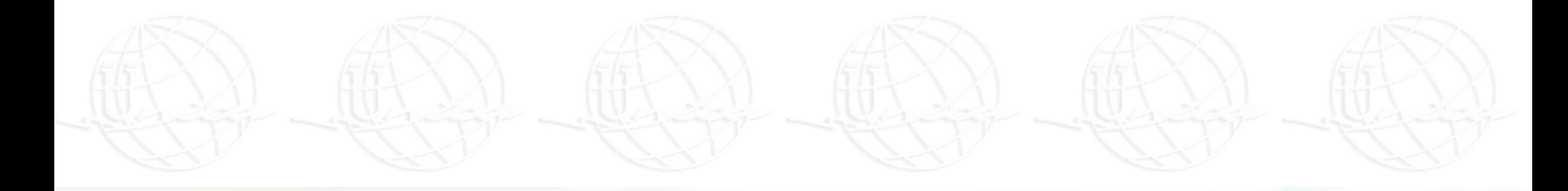

23/08/2020 23/08/2020 23/08/2020 23/08/2020 23/08/2020 23/08/2020 23/08/2020 23/08/2020 23/08/2020 23/08/2020

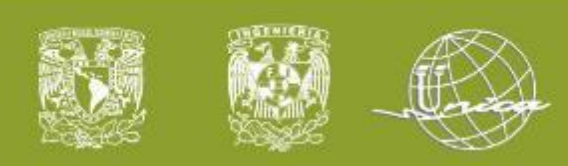

### **Temario**

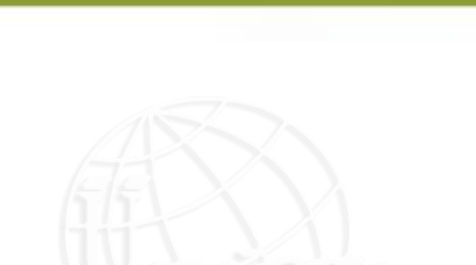

Google Classroom

- 1. Introducción a Google Classroom 2. Salón de clases
	- 3. Publicaciones

4. Tareas

23/08/2020 23/08/2020 23/08/2020 23/08/2020 23/08/2020 23/08/2020 23/08/2020 23/08/2020 23/08/2020 23/08/2020 **Este material es exclusivo para uso académico. Esta prohibida su reproducción parcial o total para otros fines.**

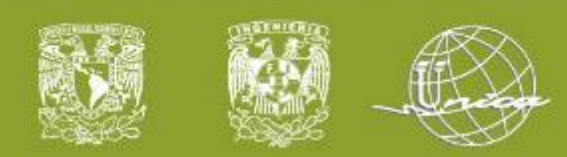

#### 1) Intr. a Google – G Suite for Education

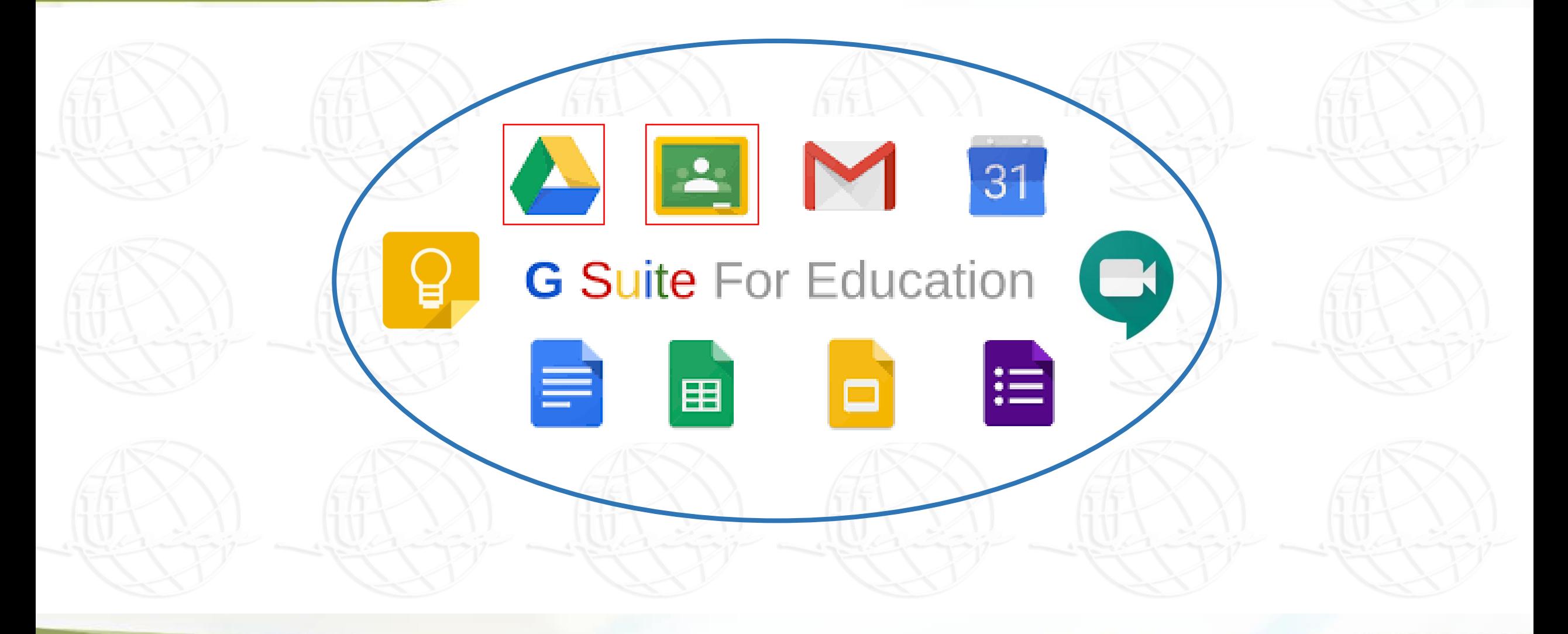

23/08/2020 23/08/2020 23/08/2020 23/08/2020 23/08/2020 23/08/2020 23/08/2020 23/08/2020 23/08/2020 23/08/2020

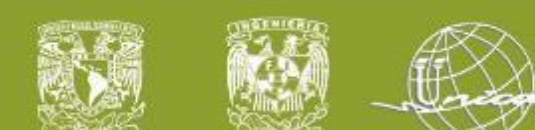

## Preguntas y respuestas

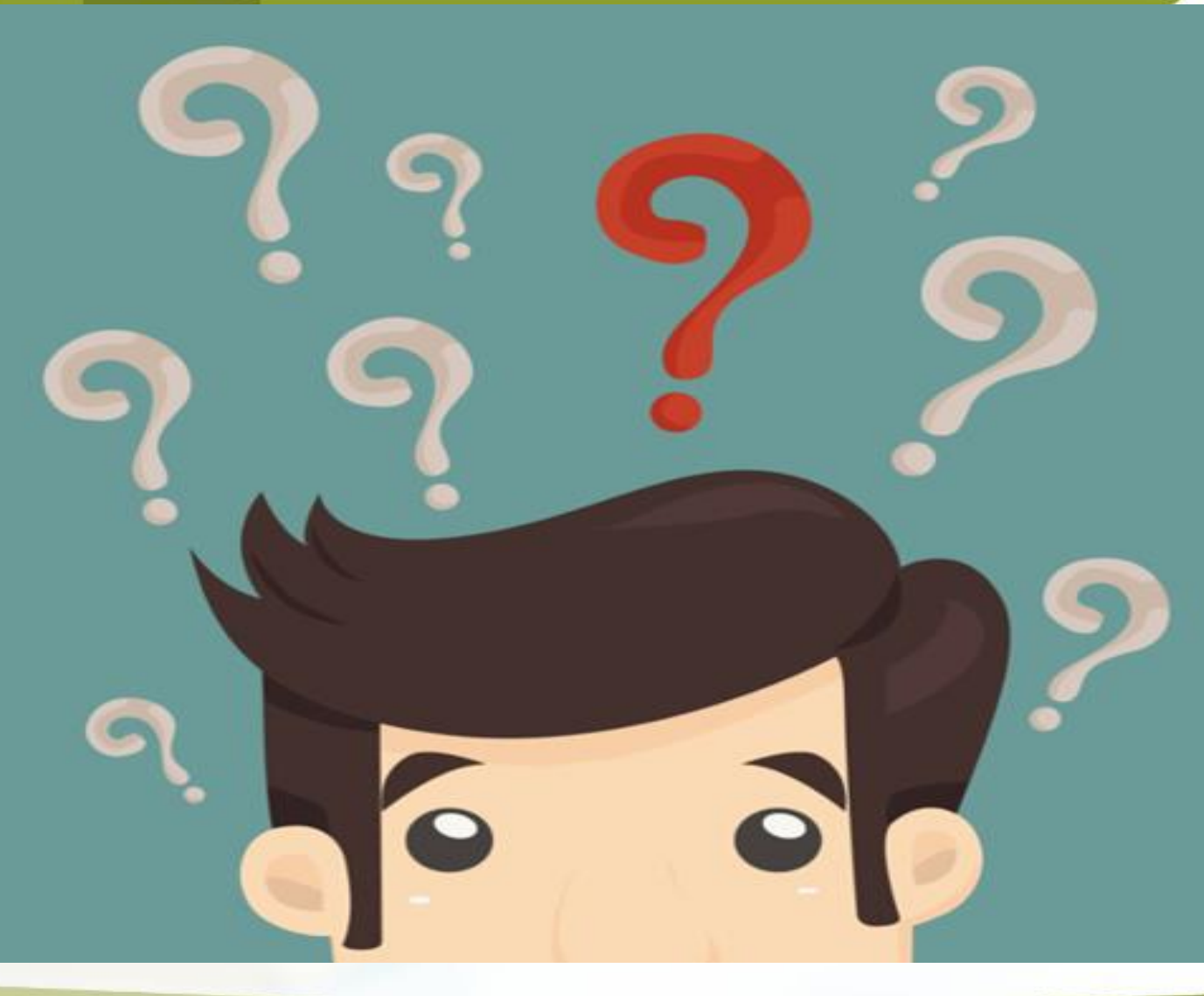

23/08/2020 23/08/2020 23/08/2020 23/08/2020 23/08/2020 23/08/2020 23/08/2020 23/08/2020 23/08/2020 23/08/2020

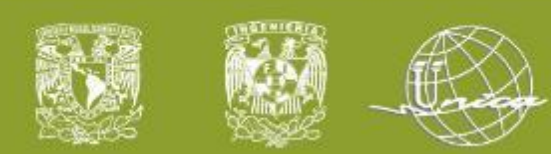

#### **Actividad 1. Tarea cuestionario**

- Agregue a su par (de evaluación) como Profesor
- Tome una captura de pantalla del código de su clase para poder agregar Alumnos
- Tenga una clasificación de publicaciones (Temas)
- Publique una tarea (Tarea 1) en la que suba un archivo desde su computadora

23/08/2020 23/08/2020 23/08/2020 23/08/2020 23/08/2020 23/08/2020 23/08/2020 23/08/2020 23/08/2020 23/08/2020

- Cree una publicación tipo Pregunta
- Haga un comentario de clase en la publicación anterior
- Agregue a los instructores como profesores

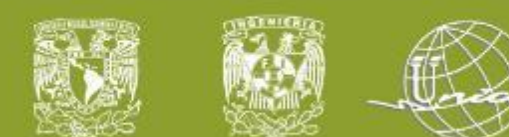

## Preguntas y respuestas

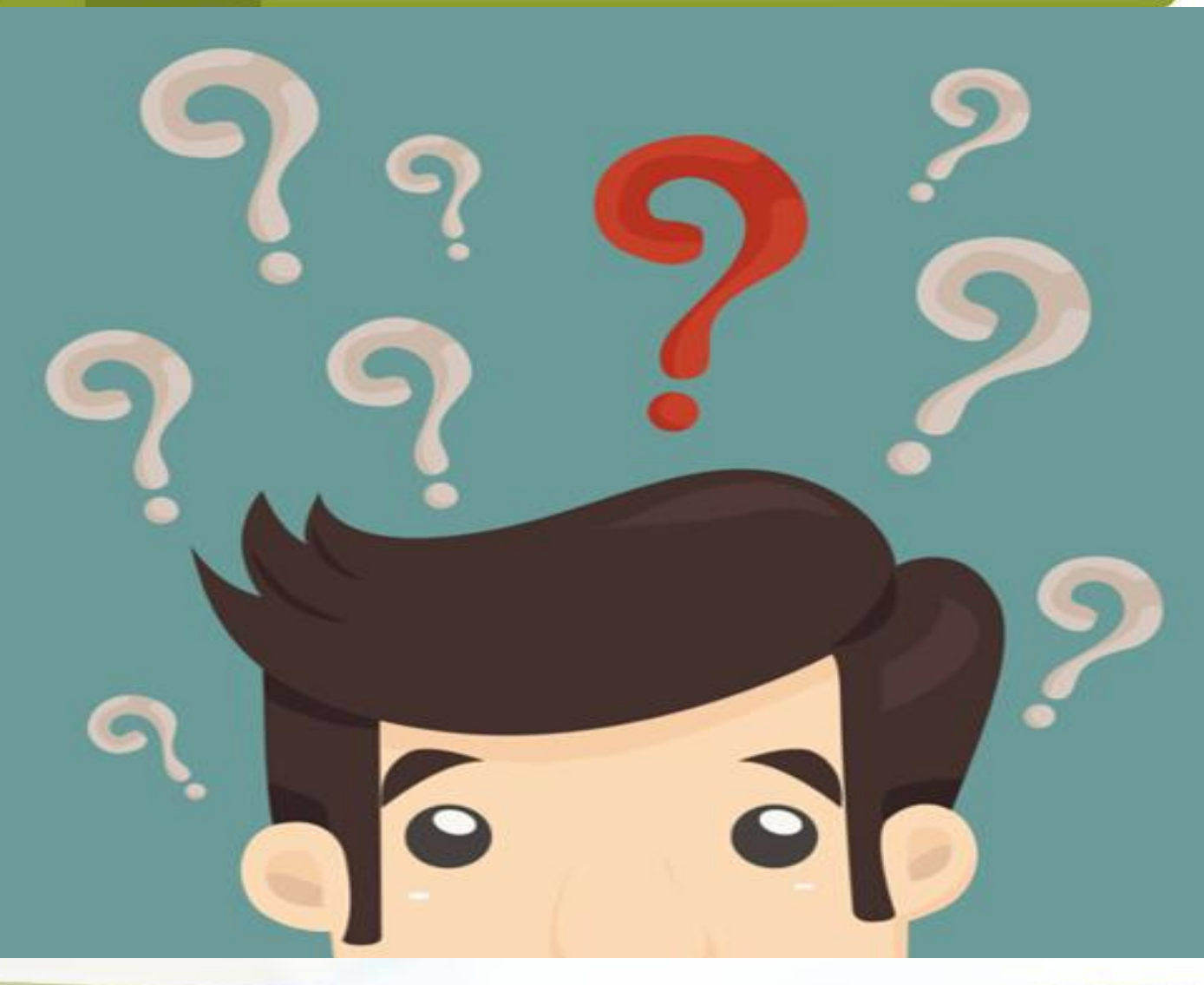

23/08/2020 23/08/2020 23/08/2020 23/08/2020 23/08/2020 23/08/2020 23/08/2020 23/08/2020 23/08/2020 23/08/2020